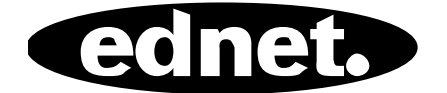

# **USB2.0 HUB 4-POORT • 7-POORT • 10-POORT**

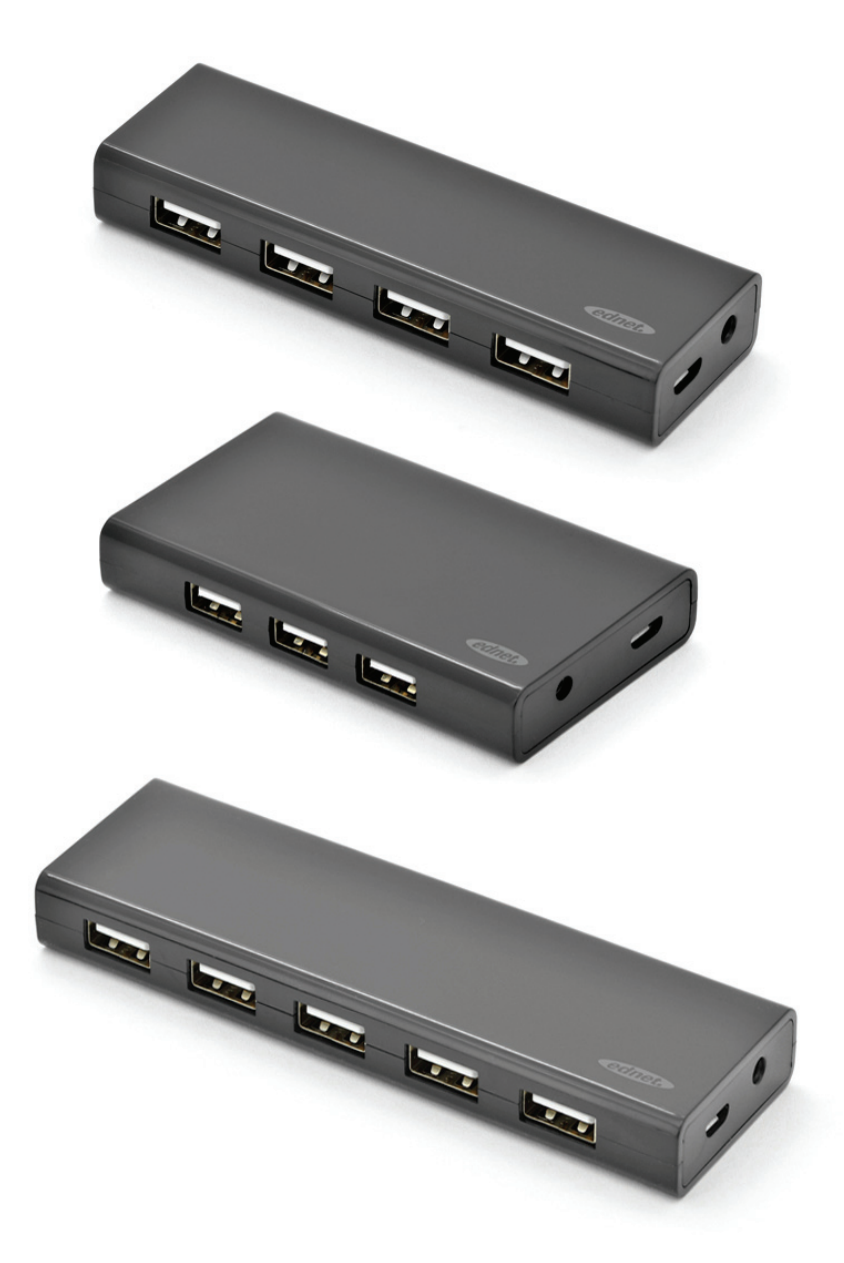

# **Handleiding**

85137 (4-poorts) • 85138 (7-poorts) • 85139 (10-poorts)

# **Modelnr.: 85137**

Beschrijving: USB 2.0 Hub Uitgang: 4 poorten

#### **Leveringsomvang**

- USB 2.0 HUB met 4 poorten
- Eén gebruikshandleiding
- Eén extra 80cm USB 2.0 kabel
- Eén 5 V 2 A adapter

#### **Eigenschappen**

- Simpel in gebruik ondersteunt gelijktijdige werking van 4 poorten
- Draagbaar en eenvoudig toegankelijk op uw bureaublad
- Ondersteunt gegevensoverdracht op snelheden tot op 480 Mbps
- Compatibel met USB 1.1 en USB 2.0

# **Systeemvereisten**

- 1. PC met Windows XP/Vista/7/8/8.1/10
- 2. USB 1.1/2.0 aansluiting
- 3. Bedrijfstemperatuur: 0 °C ~ 50 °C
- 4. Opslagtemperatuur: -20 °C ~ 60 °C

#### **Installatie**

- 1. Schakel uw computer in en wacht totdat het systeem volledig is gestart
- 2. Sluit uw computer aan op de USB-hub d.m.v. de inbegrepen USB-kabel.
- 3. Sluit de USB-stekker aan op uw computer
- 4. Sluit de USB-stekkers van uw randapparatuur (printer, scanner, enz.) aan op de USB-hub.

# **Modelnr.: 85138**

Beschrijving: USB 2.0 Hub Uitgang: 7 poorten

#### **Leveringsomvang**

- USB 2.0 HUB met 7 poorten
- Eén gebruikshandleiding
- Eén extra 80cm USB 2.0 kabel
- Eén 5 V 3,5 A adapter

#### **Eigenschappen**

- Simpel in gebruik ondersteunt gelijktijdige werking van 7 poorten
- Draagbaar en eenvoudig toegankelijk op uw bureaublad
- Ondersteunt gegevensoverdracht op snelheden tot op 480 Mbps
- Compatibel met USB 1.1 en USB 2.0

#### **Systeemvereisten**

- 1. PC met Windows XP/Vista/7/8/8.1/10
- 2. USB 1.1/2.0 aansluiting
- 3. Bedrijfstemperatuur: 0 °C ~ 50 °C
- 4. Opslagtemperatuur: -20 °C ~ 60 °C

#### **Installatie**

- 1. Schakel uw computer in en wacht totdat het systeem volledig is gestart
- 2. Sluit uw computer aan op de USB-hub d.m.v. de inbegrepen USB-kabel.
- 3. Sluit de USB-stekker aan op uw computer
- 4. Sluit de USB-stekkers van uw randapparatuur (printer, scanner, enz.) aan op de USB-hub.

# **Modelnr.: 85139**

Beschrijving: USB 2.0 Hub Uitgang: 10 poorten

#### **Leveringsomvang**

- USB 2.0 HUB met 10 poorten
- Eén gebruikshandleiding
- Eén extra 80cm USB 2.0 kabel
- Eén 5 V 3,5 A adapter

#### **Eigenschappen**

- 1. Simpel in gebruik ondersteunt gelijktijdige werking van 10 poorten
- 2. Draagbaar en eenvoudig toegankelijk op uw bureaublad
- 3. Ondersteunt gegevensoverdracht op snelheden tot op 480 Mbps
- 4. Compatibel met USB 1.1 en USB 2.0

# **Systeemvereisten**

- 1. PC met Windows XP/Vista/7/8/8.1/10
- 2. USB 1.1/2.0 aansluiting
- 3. Bedrijfstemperatuur: 0 °C ~ 50 °C
- 4. Opslagtemperatuur: -20 °C ~ 60 °C

# **Installatie**

- 1. Schakel uw computer in en wacht totdat het systeem volledig is gestart
- 2. Sluit uw computer aan op de USB-hub d.m.v. de inbegrepen USB-kabel.
- 3. Sluit de USB-stekker aan op uw computer
- 4. Sluit de USB-stekkers van uw randapparatuur (printer, scanner, enz.) aan op de USB-hub.